Corso Gestire lo Sportello Unico delle Attività Produttive | Corso | [CONTATTI](https://www.formel.it/contatti) | CONTATTI | CONTATTI | CONTATTI

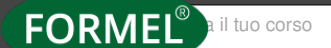

FORMEL<sup>®</sup> Ril tuo corso | | [HOME](https://www.formel.it/) | [FORMAZIONE](https://www.formel.it/corsi/area-ricerca) | [AREE](https://www.formel.it/corsi/area-ricerca) | IN EVIDENZA | SERVIZI | CHI SIAMO

FORMAZIONE ENTI PUBBLICI

**In evidenza** Soluzioni operative per le modalità organizzative del SUAP Aggiornamenti al DL 19/2024

**Giornata di studio**

# **Gestire lo Sportello Unico delle Attività Produttive**

# **EDIZIONI DISPONIBILI**

**WEBINAR 23 MAGGIO 2024**

# **DURATA (6 ORE)**

**9.15 - 13.00** / **14.00 - 16.30**

## **Destinatari**

Segretari Comunali, Direttori Generali e Dirigenti, Responsabili di Sportello Unico delle Attività Produttive

## **Obiettivi & Programma**

**Premessa:** Il **DPR 160/2010** ha segnato, nella volontà del legislatore, un punto fermo della **riqualificazione della Pubblica Amministrazione** ed è "entrato" in tutte le **norme di semplificazione** adottate successivamente.

Le scelte compiute dagli oltre 8.000 Comuni Italiani non sono state invece contraddistinte dallo stesso rigore e fermezza: a parità di fattori (numero di imprese presenti sul territorio, personale del Comune) si è assistito al proliferare di **incongruenze** ed eccessi (in un senso e nell'altro).

Dopo un decennio sono chiari **i compiti del SUAP e** sono consolidate **le modalità organizzative.**

**Obiettivi: Fornire modelli teorici e soluzioni operative adattabili alle diverse esigenze** (dimensioni, personale, dotazioni informatiche e tecnologiche, settori produttivi del territorio)

## **Argomenti**

- L'ambito di competenza: le attività economiche incluse

- **Il D.lgs n. 222/2016 (aggiornamenti al DL 19/2024**)

- I rapporti tra il SUAP e gli altri uffici del Comune e le altre amministrazioni pubbliche

- Requisiti minimi della piattaforma telematica: **Cenni alle nuove specifiche**

#### **tecniche e al SSU**

## **- La modulistica standard approvata dalla Conferenza Unificata Stato-Regioni**

- Le attività svolte dal SUAP: la gestione dei procedimenti
- Il momento conclusivo: provvedimenti e conferenze dei servizi **(aggiornamenti al DL 19/2024)**
- Il modello di SUAP efficiente: personale, dotazioni tecnologiche e organizzazione
- I pericoli: principali fattori di rischio e possibili soluzioni

### **Docente**

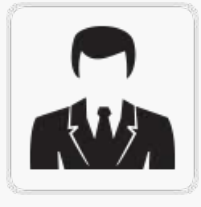

#### **Vendramin Andrea**

Dirigente Area Amministrativa e regolazione del mercato – Conservatore del Registro delle Imprese – Coordinatore del Gruppo di Lavoro SUAP/REA c/o Unioncamere Lombardia

#### **Quota di Iscrizione**

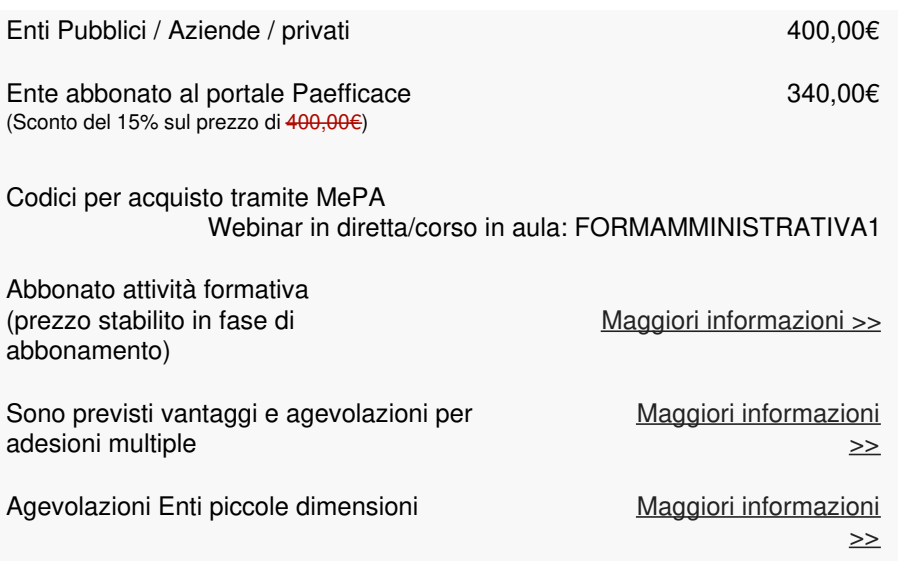

I prezzi si intendono + Iva 22%. La quota è esente IVA ai sensi dell'Art. 10 D.P.R. 633/72, se la fattura è intestata ad Ente Pubblico. **Bollo € 2,00** (ex art.1196 c.c.) ed **eventuali spese bancarie per bonifico, a VS carico.**

#### **Note organizzative**

L'adesione al webinar in differita comprende: accesso tramite piattaforma dedicata, documentazione in formato elettronico, iscrizione Formel club.

Il pagamento della quota avverrà tramite versamento su conto dedicato (L.136/2010 art. 3, commi 1 e 7) Banca **UniCredit** - IBAN **IT39L0200881890000300265862** intestato a FORMEL s.r.l.; e andrà effettuato a 30 giorni data fattura (modalità applicabile per Enti Pubblici e Aziende a partecipazione pubblica) o prima del corso (modalità obbligatoria per Aziende private e per chi partecipa a titolo personale, copia della ricevuta del versamento dovrà essere allegata alla scheda di adesione).

**E' previsto un attestato digitale dopo aver visionato l' 80% della durata totale del corso. Al termine del corso sarà possibile anche ottenere un attestato con profitto che certifichi il processo di apprendimento.**

# **VANTAGGI DELLA FORMAZIONE IN MODALITA' WEBINAR**

# **Sarà possibile rivedere la registrazione più volte**

Ogni partecipante, comodamente dalla propria postazione PC (in casa o in ufficio), potrà cosi fruire di una formazione ugualmente efficace a quella svolta in aula

## **Quesiti e pareri**

Interazione diretta tramite chat oppure utilizzando il microfono del proprio PC. Successivamente si potranno porre altri quesiti tramite la piattaforma club.formel.it.

# **Documentazione**

I corsi sono correlati di documentazione in formato file. La stessa costuisce un valido supporto alle lezioni e consente di schematizzare gli argomenti svolti.

# **Attestato con Profitto**

È previsto attestato con profitto previo superamento di un test di apprendimento (10 domande a risposta multipla) da svolgere direttamente sulla nostra piattaforma.

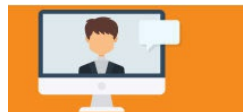

Il seminario sarà interamente registrato e reso disponibile per la visione differita sulla nostra piattaforma club.formel.it

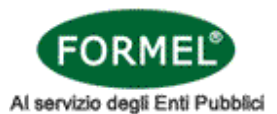

# **TITOLO DEL CORSO:** Gestire lo Sportello Unico delle Attività Produttive

**WEBINAR:** 23 maggio 2024, **Codice Corso:** 2024C349/A (L'adesione a questo corso è al prezzo di 400,00€ \*)

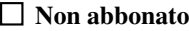

**Abbonato attività formativa** (prezzo stabilito in fase di abbonamento)

**Ente abbonato al portale Paefficace** (Sconto del 15% sul prezzo di 400,00€ a 340,00€)

\* La quota di adesione è riferita al singolo partecipante. I prezzi si intendono + Iva 22%. La quota è esente IVA ai sensi dell'Art. 10 D.P.R. 633/72, se la fattura è intestata ad Ente Pubblico. Bollo € 2,00 (ex art.1196 c.c.) ed eventuali spese bancarie per bonifico, a VS carico. Il webinar verrà registrato e sarà visualizzabile tre volte per la durata massima di tre mesi successivi all'erogazione (tale termine è valido anche per iscrizioni in modalità differita). Si ricorda che la visualizzazione è riservata esclusivamente al partecipante iscritto e che le credenziali di accesso non possono essere cedute e/o divulgate a soggetti diversi. In caso di violazioni, il sistema bloccherà automaticamente la visione del video.

# **INTESTAZIONE ENTE:** □ Ente Pubblico □ Società/Altro □ Privato

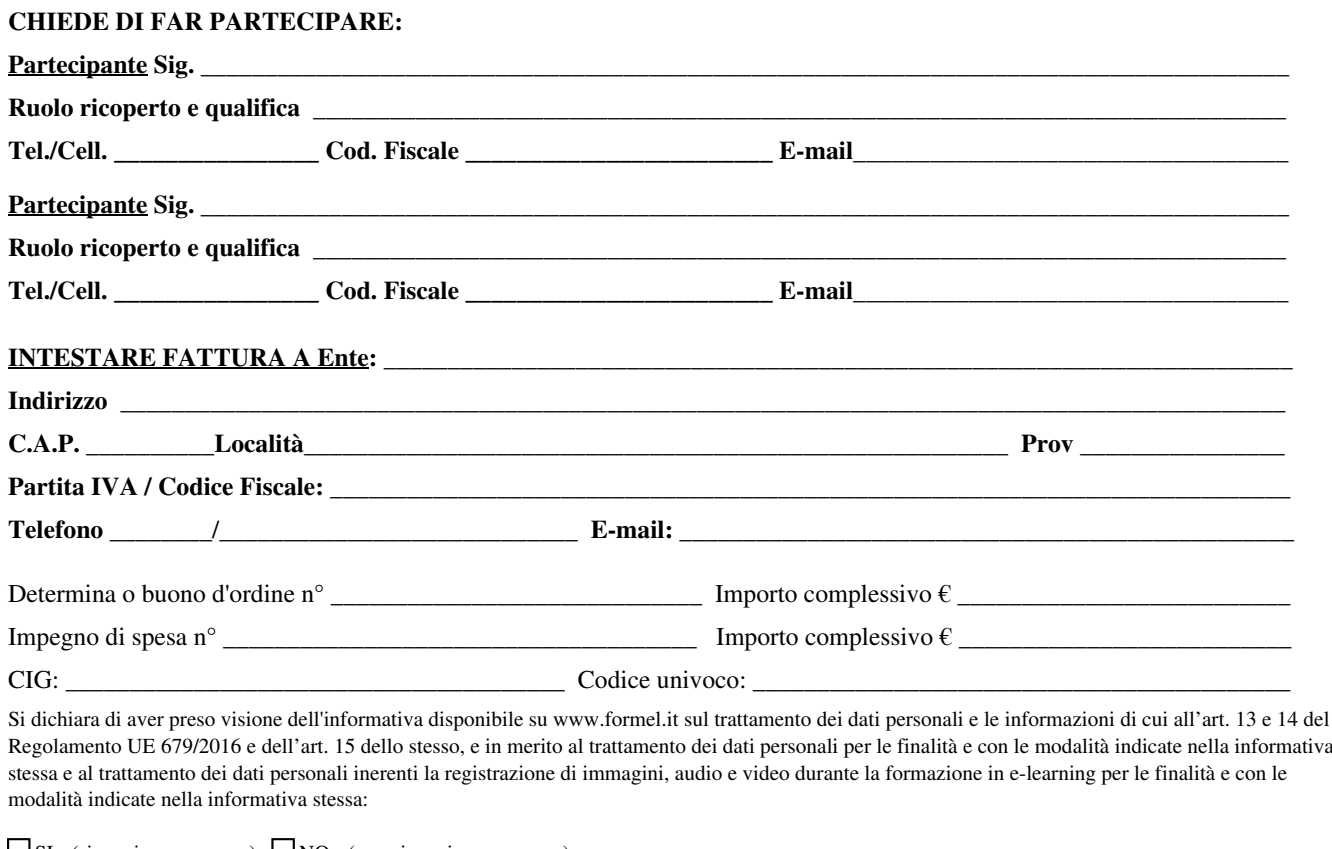

 $\square$  SI - (si esprime consenso)  $\square$  NO - (non si esprime consenso) Si precisa che in caso di diniego del consenso non potrebbero essere erogati, in tutto o in parte, i servizi o i corsi richiesti.

**Codice Promozionale** Note

**Data Example 2 Firma e Timbro Firma e Timbro Example 2 Example 2 Example 2 Example 2 Example 2 Example 2 Example 2 Example 2 EXAMPLE 2 EXAMPLE 2 EXAMPLE 2 EXAMPLE 2 EXAMPLE 2 EXAMPLE 2**